# NSPersistentStore Class Reference

**Data Management**

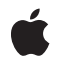

**2009-05-01**

#### á

Apple Inc. © 2009 Apple Inc. All rights reserved.

No part of this publication may be reproduced, stored in a retrieval system, or transmitted, in any form or by any means, mechanical, electronic, photocopying, recording, or otherwise, without prior written permission of Apple Inc., with the following exceptions: Any person is hereby authorized to store documentation on a single computer for personal use only and to print copies of documentation for personal use provided that the documentation contains Apple's copyright notice.

The Apple logo is a trademark of Apple Inc.

Use of the "keyboard" Apple logo (Option-Shift-K) for commercial purposes without the prior written consent of Apple may constitute trademark infringement and unfair competition in violation of federal and state laws.

No licenses, express or implied, are granted with respect to any of the technology described in this document. Apple retains all intellectual property rights associated with the technology described in this document. This document is intended to assist application developers to develop applications only for Apple-labeled computers.

Every effort has been made to ensure that the information in this document is accurate. Apple is not responsible for typographical errors.

Apple Inc. 1 Infinite Loop Cupertino, CA 95014 408-996-1010

Apple, the Apple logo, iPhone, Mac, and Mac OS are trademarks of Apple Inc., registered in the United States and other countries.

IOS is a trademark or registered trademark of Cisco in the U.S. and other countries and is used under license.

Simultaneously published in the United States and Canada.

**Even though Apple has reviewed this document, APPLE MAKESNOWARRANTYOR REPRESENTATION, EITHER EXPRESS OR IMPLIED, WITH RESPECT TO THIS DOCUMENT, ITS QUALITY, ACCURACY, MERCHANTABILITY,OR FITNESS FOR A PARTICULAR** PURPOSE. AS A RESULT, THIS DOCUMENT IS<br>PROVIDED "AS IS," AND YOU, THE READER, ARE<br>ASSUMING THE ENTIRE RISK AS TO ITS QUALITY **AND ACCURACY.**

**IN NO EVENT WILL APPLE BE LIABLE FOR DIRECT, INDIRECT, SPECIAL, INCIDENTAL, OR CONSEQUENTIALDAMAGES RESULTINGFROM ANY DEFECT OR INACCURACY IN THIS DOCUMENT, even if advised of the possibility of such damages.**

**THE WARRANTY AND REMEDIES SET FORTH ABOVE ARE EXCLUSIVE AND IN LIEU OF ALL OTHERS, ORAL OR WRITTEN, EXPRESS OR IMPLIED. No Apple dealer, agent, or employee is authorized to make any modification, extension, or addition to this warranty.**

**Some states do not allow the exclusion orlimitation of implied warranties or liability for incidental or consequential damages, so the above limitation or** exclusion may not apply to you. This warranty gives<br>you specific legal rights, and you may also have<br>other rights which vary from state to state.

## **Contents**

## **[NSPersistentStore](#page-4-0) Class Reference 5**

[Overview](#page-4-1) 5 [Subclassing](#page-4-2) Notes 5 [Tasks](#page-5-0) 6 [Initializing](#page-5-1) a Persistent Store 6 Working with State [Information](#page-5-2) 6 [Managing](#page-5-3) Metadata 6 Setup and [Teardown](#page-6-0) 7 [Supporting](#page-6-1) Migration 7 Class [Methods](#page-6-2) 7 [metadataForPersistentStoreWithURL:error:](#page-6-3) 7 [migrationManagerClass](#page-6-4) 7 [setMetadata:forPersistentStoreWithURL:error:](#page-7-0) 8 Instance [Methods](#page-7-1) 8 [configurationName](#page-7-2) 8 [didAddToPersistentStoreCoordinator:](#page-8-0) 9 [identifier](#page-8-1) 9 [initWithPersistentStoreCoordinator:configurationName:URL:options:](#page-9-0) 10 [isReadOnly](#page-9-1) 10 [loadMetadata:](#page-10-0) 11 [metadata](#page-10-1) 11 [options](#page-10-2) 11 [persistentStoreCoordinator](#page-11-0) 12 [setIdentifier:](#page-11-1) 12 [setMetadata:](#page-11-2) 12 [setReadOnly:](#page-12-0) 13 [setURL:](#page-12-1) 13 [type](#page-12-2) 13 [URL](#page-13-0) 14 [willRemoveFromPersistentStoreCoordinator:](#page-13-1) 14

**[Document](#page-14-0) Revision History 15**

**CONTENTS**

# <span id="page-4-0"></span>NSPersistentStore Class Reference

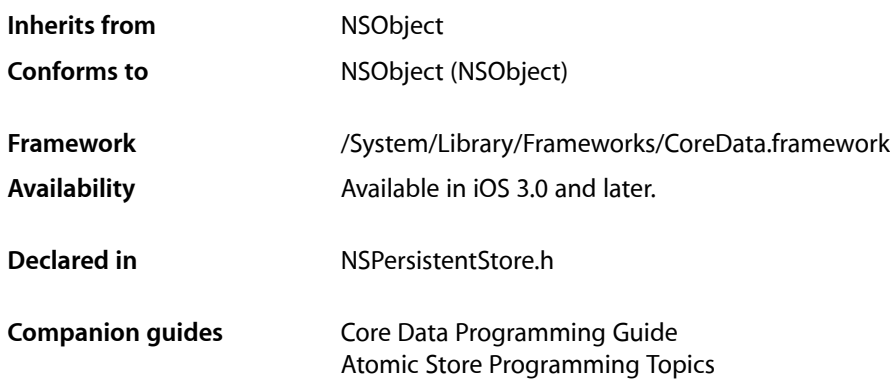

## <span id="page-4-1"></span>**Overview**

This class is the abstract base class for all Core Data persistent stores.

<span id="page-4-2"></span>Core Data provides four store types—SQLite, Binary, XML, and In-Memory (the XML store is not available on iOS); these are described in Persistent Stores. Core Data also provides a subclass of NSPersistentStore, NSAtomicStore. The Binary and XML stores are examples of atomic stores that inherit functionality from NSAtomicStore.

## Subclassing Notes

You should not subclass NSPersistentStore directly. Core Data currently only supports subclassing of NSAtomicStore.

#### The designated initializer is

[initWithPersistentStoreCoordinator:configurationName:URL:options:](#page-9-0) (page 10). When you implement the initializer, you must ensure you load metadata during initialization and set it using [setMetadata:](#page-11-2) (page 12).

You must override these methods:

- [type](#page-12-2) (page 13)
- [metadata](#page-10-1) (page 11)
- [metadataForPersistentStoreWithURL:error:](#page-6-3) (page 7)
- [setMetadata:forPersistentStoreWithURL:error:](#page-7-0) (page 8)

## <span id="page-5-0"></span>Tasks

## <span id="page-5-1"></span>**Initializing a Persistent Store**

[– initWithPersistentStoreCoordinator:configurationName:URL:options:](#page-9-0) (page 10) Returns a store initialized with the given arguments.

### <span id="page-5-2"></span>**Working with State Information**

[– type](#page-12-2) (page 13)

Returns the type string of the receiver.

[– persistentStoreCoordinator](#page-11-0) (page 12)

Returns the persistent store coordinator which loaded the receiver.

[– configurationName](#page-7-2) (page 8)

Returns the name of the managed object model configuration used to create the receiver.

- [options](#page-10-2) (page 11) Returns the options with which the receiver was created.
- [URL](#page-13-0) (page 14)
	- Returns the URL for the receiver.
- [setURL:](#page-12-1) (page 13) Sets the URL for the receiver.
- [identifier](#page-8-1) (page 9) Returns the unique identifier for the receiver.
- [setIdentifier:](#page-11-1) (page 12) Sets the unique identifier for the receiver.
- [isReadOnly](#page-9-1) (page 10) Returns a Boolean value that indicates whether the receiver is read-only.
- <span id="page-5-3"></span>[– setReadOnly:](#page-12-0) (page 13) Sets whether the receiver is read-only.

## **Managing Metadata**

- [+ metadataForPersistentStoreWithURL:error:](#page-6-3) (page 7) Returns the metadata from the persistent store at the given URL. [+ setMetadata:forPersistentStoreWithURL:error:](#page-7-0) (page 8) Sets the metadata for the store at a given URL.
- [metadata](#page-10-1) (page 11) Returns the metadata for the receiver.
- [loadMetadata:](#page-10-0) (page 11) Instructs the receiver to load its metadata.
- [setMetadata:](#page-11-2) (page 12) Sets the metadata for the receiver.

## <span id="page-6-0"></span>**Setup and Teardown**

- [didAddToPersistentStoreCoordinator:](#page-8-0) (page 9) Invoked after the receiver has been added to the persistent store coordinator.
- [willRemoveFromPersistentStoreCoordinator:](#page-13-1) (page 14) Invoked before the receiver is removed from the persistent store coordinator.

## <span id="page-6-1"></span>**Supporting Migration**

[+ migrationManagerClass](#page-6-4) (page 7) Returns the NSMigrationManager class for this store class.

## <span id="page-6-2"></span>Class Methods

## <span id="page-6-3"></span>**metadataForPersistentStoreWithURL:error:**

Returns the metadata from the persistent store at the given URL.

```
+ (NSDictionary *)metadataForPersistentStoreWithURL:(NSURL *)url error:(NSError 
**)error
```
#### **Parameters**

*url*

The location of the store.

*error*

If an error occurs, upon return contains an NSError object that describes the problem.

#### **Return Value**

The metadata from the persistent store at *url*. Returns nil if there is an error.

#### **Special Considerations**

Subclasses must override this method.

#### **Availability**

Available in iOS 3.0 and later.

#### <span id="page-6-4"></span>**Declared In**

NSPersistentStore.h

## **migrationManagerClass**

Returns the NSMigrationManager class for this store class.

+ (Class)**migrationManagerClass**

#### **Return Value**

The NSMigrationManager class for this store class

#### **Discussion**

In a subclass of NSPersistentStore, you can override this to provide a custom migration manager subclass (for example, to take advantage of store-specific functionality to improve migration performance).

#### **Availability**

Available in iOS 3.0 and later.

**Declared In** NSPersistentStore.h

## <span id="page-7-0"></span>**setMetadata:forPersistentStoreWithURL:error:**

Sets the metadata for the store at a given URL.

```
+ (BOOL)setMetadata:(NSDictionary *)metadata forPersistentStoreWithURL:(NSURL *)url
 error:(NSError **)error
```
#### **Parameters**

*metadata*

The metadata for the store at *url*.

*url*

The location of the store.

*error*

If an error occurs, upon return contains an NSError object that describes the problem.

#### **Return Value**

YES if the metadata was written correctly, otherwise NO.

#### **Special Considerations**

Subclasses must override this method to set metadata appropriately.

#### **Availability**

Available in iOS 3.0 and later.

**Declared In**

<span id="page-7-2"></span>NSPersistentStore.h

## <span id="page-7-1"></span>Instance Methods

### **configurationName**

Returns the name of the managed object model configuration used to create the receiver.

- (NSString \*)**configurationName**

#### **Return Value**

The name of the managed object model configuration used to create the receiver.

#### **Availability**

Available in iOS 3.0 and later.

**Declared In** NSPersistentStore.h

## <span id="page-8-0"></span>**didAddToPersistentStoreCoordinator:**

Invoked after the receiver has been added to the persistent store coordinator.

- (void)**didAddToPersistentStoreCoordinator:**(NSPersistentStoreCoordinator \*)*coordinator*

#### **Parameters**

*coordinator*

The persistent store coordinator to which the receiver was added.

#### **Discussion**

The default implementation does nothing. You can override this method in a subclass in order to perform any kind of setup necessary before the load method is invoked.

#### **Availability**

Available in iOS 3.0 and later.

<span id="page-8-1"></span>**Declared In** NSPersistentStore.h

## **identifier**

Returns the unique identifier for the receiver.

```
- (NSString *)identifier
```
#### **Return Value**

The unique identifier for the receiver.

#### **Discussion**

The identifier is used as part of the managed object IDs for each object in the store.

#### **Special Considerations**

NSPersistentStore provides a default implementation to provide a globally unique identifier for the store instance.

**Availability** Available in iOS 3.0 and later.

#### **See Also**

[– setIdentifier:](#page-11-1) (page 12)

[– setMetadata:](#page-11-2) (page 12)

#### **Declared In**

NSPersistentStore.h

## <span id="page-9-0"></span>**initWithPersistentStoreCoordinator:configurationName:URL:options:**

Returns a store initialized with the given arguments.

- (id)**initWithPersistentStoreCoordinator:**(NSPersistentStoreCoordinator \*)*root* **configurationName:**(NSString \*)*name* **URL:**(NSURL \*)*url* **options:**(NSDictionary \*)*options*

#### **Parameters**

*coordinator*

A persistent store coordinator.

*configurationName*

The name of the managed object model configuration to use. Pass nil if you do not want to specify a configuration.

*url*

The URL of the store to load.

*options*

A dictionary containing configuration options.

#### **Return Value**

A new store object, associated with *coordinator*, that represents a persistent store at url using the options in *options* and—if it is not nil—the managed object model configuration *configurationName*.

#### **Discussion**

You must ensure that you load metadata during initialization and set it using [setMetadata:](#page-11-2) (page 12).

#### **Special Considerations**

This is the designated initializer for persistent stores.

**Availability** Available in iOS 3.0 and later.

**See Also** [– setMetadata:](#page-11-2) (page 12)

<span id="page-9-1"></span>**Declared In** NSPersistentStore.h

## **isReadOnly**

Returns a Boolean value that indicates whether the receiver is read-only.

```
- (BOOL)isReadOnly
```
**Return Value** YES if the receiver is read-only, otherwise NO.

**Availability** Available in iOS 3.0 and later.

**Declared In** NSPersistentStore.h

## <span id="page-10-0"></span>**loadMetadata:**

Instructs the receiver to load its metadata.

- (BOOL)**loadMetadata:**(NSError \*\*)*error*

#### **Parameters**

*error*

If an error occurs, upon return contains an NSError object that describes the problem.

**Return Value** YES if the metadata was loaded correctly, otherwise NO.

#### **Special Considerations**

There is no way to return an error if the store is invalid.

**Availability** Available in iOS 3.0 and later.

<span id="page-10-1"></span>**Declared In** NSPersistentStore.h

## **metadata**

Returns the metadata for the receiver.

- (NSDictionary \*)**metadata**

#### **Return Value**

The metadata for the receiver. The dictionary must include the store type (NSStoreTypeKey) and UUID (NSStoreUUIDKey).

#### **Special Considerations**

Subclasses must override this method to provide storage and persistence for the store metadata.

**Availability** Available in iOS 3.0 and later.

<span id="page-10-2"></span>**Declared In** NSPersistentStore.h

## **options**

Returns the options with which the receiver was created.

- (NSDictionary \*)**options**

#### **Return Value**

The options with which the receiver was created.

#### **Discussion**

See NSPersistentStoreCoordinator for a list of key names for options in this dictionary.

**Availability** Available in iOS 3.0 and later.

**Declared In** NSPersistentStore.h

## <span id="page-11-0"></span>**persistentStoreCoordinator**

Returns the persistent store coordinator which loaded the receiver.

- (NSPersistentStoreCoordinator \*)**persistentStoreCoordinator**

**Return Value** The persistent store coordinator which loaded the receiver.

**Availability** Available in iOS 3.0 and later.

<span id="page-11-1"></span>**Declared In** NSPersistentStore.h

## **setIdentifier:**

Sets the unique identifier for the receiver.

- (void)**setIdentifier:**(NSString \*)*identifier*

#### **Parameters**

*identifier*

The unique identifier for the receiver.

**Availability** Available in iOS 3.0 and later.

**See Also**

- [identifier](#page-8-1) (page 9)
- [metadata](#page-10-1) (page 11)

<span id="page-11-2"></span>**Declared In** NSPersistentStore.h

## **setMetadata:**

Sets the metadata for the receiver.

- (void)**setMetadata:**(NSDictionary \*)*storeMetadata*

#### **Parameters**

*storeMetadata*

The metadata for the receiver.

**Availability** Available in iOS 3.0 and later. **Declared In** NSPersistentStore.h

## <span id="page-12-0"></span>**setReadOnly:**

Sets whether the receiver is read-only.

- (void)**setReadOnly:**(BOOL)*flag*

#### **Parameters**

*flag*

YES if the receiver is read-only, otherwise NO.

**Availability**

Available in iOS 3.0 and later.

**Declared In**

<span id="page-12-1"></span>NSPersistentStore.h

## **setURL:**

Sets the URL for the receiver.

- (void)**setURL:**(NSURL \*)*url*

#### **Parameters**

*url*

The URL for the receiver.

#### **Discussion**

To alter the location of a store, send the persistent store coordinator a setURL: for PersistentStore: message.

**Availability**

Available in iOS 3.0 and later.

**See Also**

[– URL](#page-13-0) (page 14)

#### <span id="page-12-2"></span>**Declared In**

NSPersistentStore.h

### **type**

Returns the type string of the receiver.

- (NSString \*)**type**

#### **Return Value**

The type string of the receiver.

#### **Discussion**

This string is used when specifying the type of store to add to a persistent store coordinator.

#### **Special Considerations**

Subclasses must override this method to provide a unique type.

#### **Availability**

Available in iOS 3.0 and later.

#### **Declared In**

<span id="page-13-0"></span>NSPersistentStore.h

### **URL**

Returns the URL for the receiver.

- (NSURL \*)**URL**

**Return Value** The URL for the receiver.

**Availability** Available in iOS 3.0 and later.

**See Also** [– setURL:](#page-12-1) (page 13)

<span id="page-13-1"></span>**Declared In** NSPersistentStore.h

## **willRemoveFromPersistentStoreCoordinator:**

Invoked before the receiver is removed from the persistent store coordinator.

- (void)**willRemoveFromPersistentStoreCoordinator:**(NSPersistentStoreCoordinator \*)*coordinator*

#### **Parameters**

*coordinator*

The persistent store coordinator from which the receiver was removed.

#### **Discussion**

The default implementation does nothing. You can override this method in a subclass in order to perform any clean-up before the store is removed from the coordinator (and deallocated).

#### **Availability**

Available in iOS 3.0 and later.

#### **Declared In**

NSPersistentStore.h

# <span id="page-14-0"></span>Document Revision History

This table describes the changes to *NSPersistentStore Class Reference*.

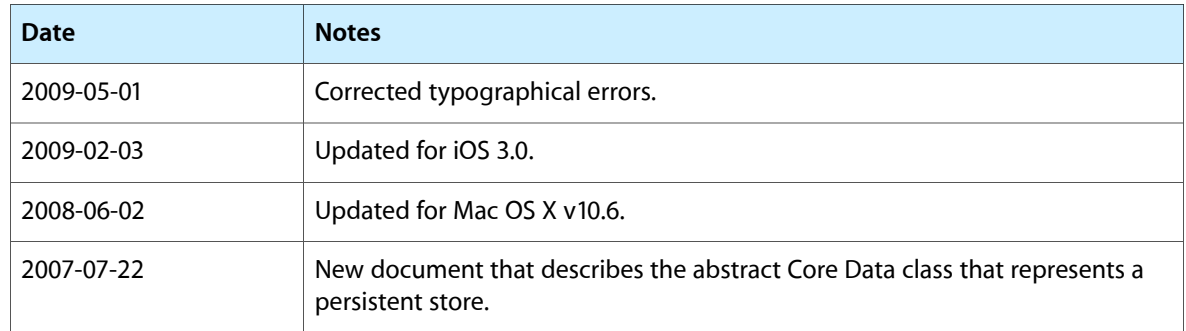

#### **REVISION HISTORY**

Document Revision History